## **DV-Adapter**

[Versionsgeschichte interaktiv durchsuchen](https://wiki.oevsv.at) [VisuellWikitext](https://wiki.oevsv.at)

### **[Version vom 25. Februar 2009, 23:09 Uhr](https://wiki.oevsv.at/w/index.php?title=DV-Adapter&oldid=2692) [\(Quelltext anzeigen\)](https://wiki.oevsv.at/w/index.php?title=DV-Adapter&action=edit&oldid=2692)**

[Oe1mcu](https://wiki.oevsv.at/wiki/Benutzer:Oe1mcu) [\(Diskussion](https://wiki.oevsv.at/w/index.php?title=Benutzer_Diskussion:Oe1mcu&action=view) | [Beiträge\)](https://wiki.oevsv.at/wiki/Spezial:Beitr%C3%A4ge/Oe1mcu)

[← Zum vorherigen Versionsunterschied](https://wiki.oevsv.at/w/index.php?title=DV-Adapter&diff=prev&oldid=2692)

#### **[Aktuelle Version vom 25. Februar 2009,](https://wiki.oevsv.at/w/index.php?title=DV-Adapter&oldid=2693)  [23:10 Uhr](https://wiki.oevsv.at/w/index.php?title=DV-Adapter&oldid=2693) [\(Quelltext anzeigen\)](https://wiki.oevsv.at/w/index.php?title=DV-Adapter&action=edit)** [Oe1mcu](https://wiki.oevsv.at/wiki/Benutzer:Oe1mcu) ([Diskussion](https://wiki.oevsv.at/w/index.php?title=Benutzer_Diskussion:Oe1mcu&action=view) | [Beiträge](https://wiki.oevsv.at/wiki/Spezial:Beitr%C3%A4ge/Oe1mcu))

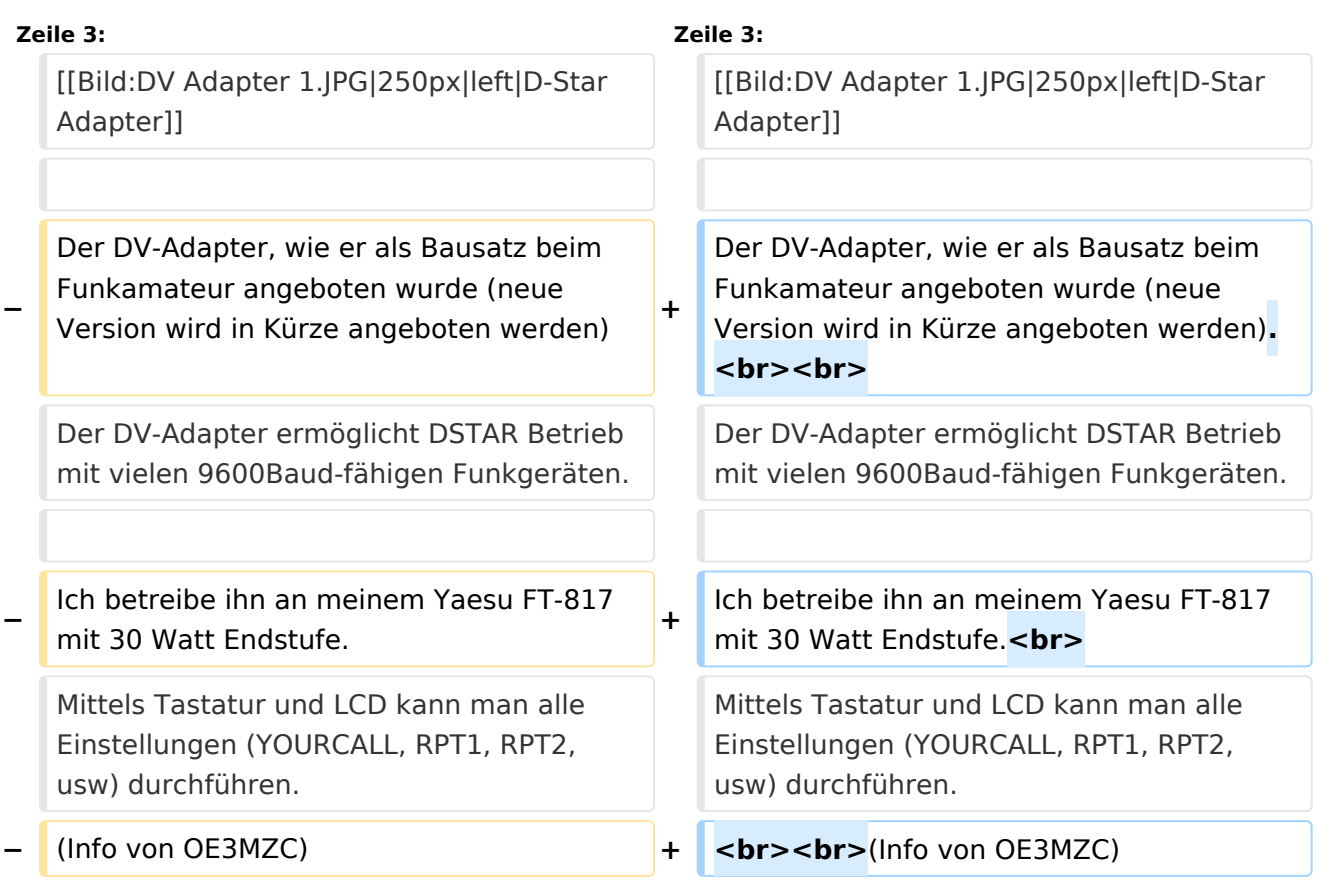

## Aktuelle Version vom 25. Februar 2009, 23:10 Uhr

Der DV-Adapter, wie er als Bausatz beim Funkamateur angeboten wurde (neue Version wird in Kürze angeboten werden).

Der DV-Adapter ermöglicht DSTAR Betrieb mit vielen 9600Baud-fähigen Funkgeräten.

# **BlueSpice4**

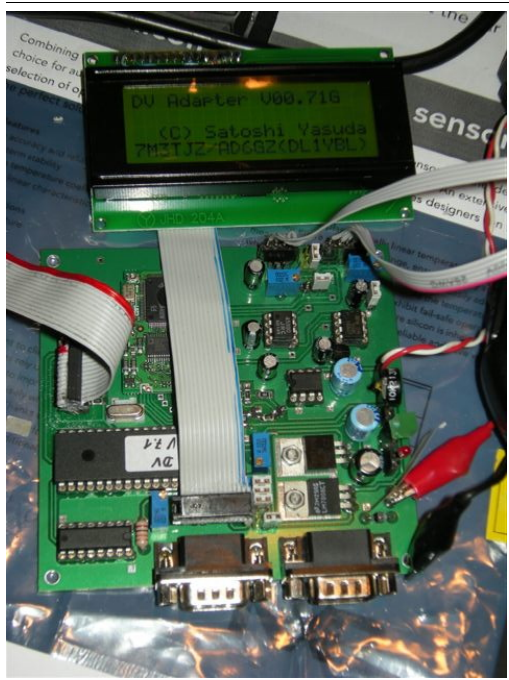

Ich betreibe ihn an meinem Yaesu FT-817 mit 30 Watt Endstufe.

Mittels Tastatur und LCD kann man alle Einstellungen (YOURCALL, RPT1, RPT2,usw) durchführen.

(Info von OE3MZC)